<<Photoshop CS2

 $\prec$ -Photoshop CS2

- 13 ISBN 9787121050909
- 10 ISBN 7121050900

出版时间:2007-11

页数:454

字数:706000

extended by PDF and the PDF

http://www.tushu007.com

, tushu007.com

<<Photoshop CS2

## Photoshop Adobe

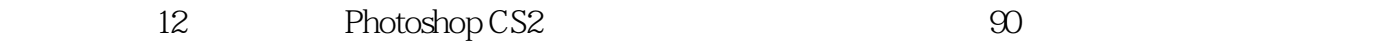

, tushu007.com

 $11$ 

Photoshop CS2

 $,$  tushu007.com

## $\leq$  -Photoshop CS2

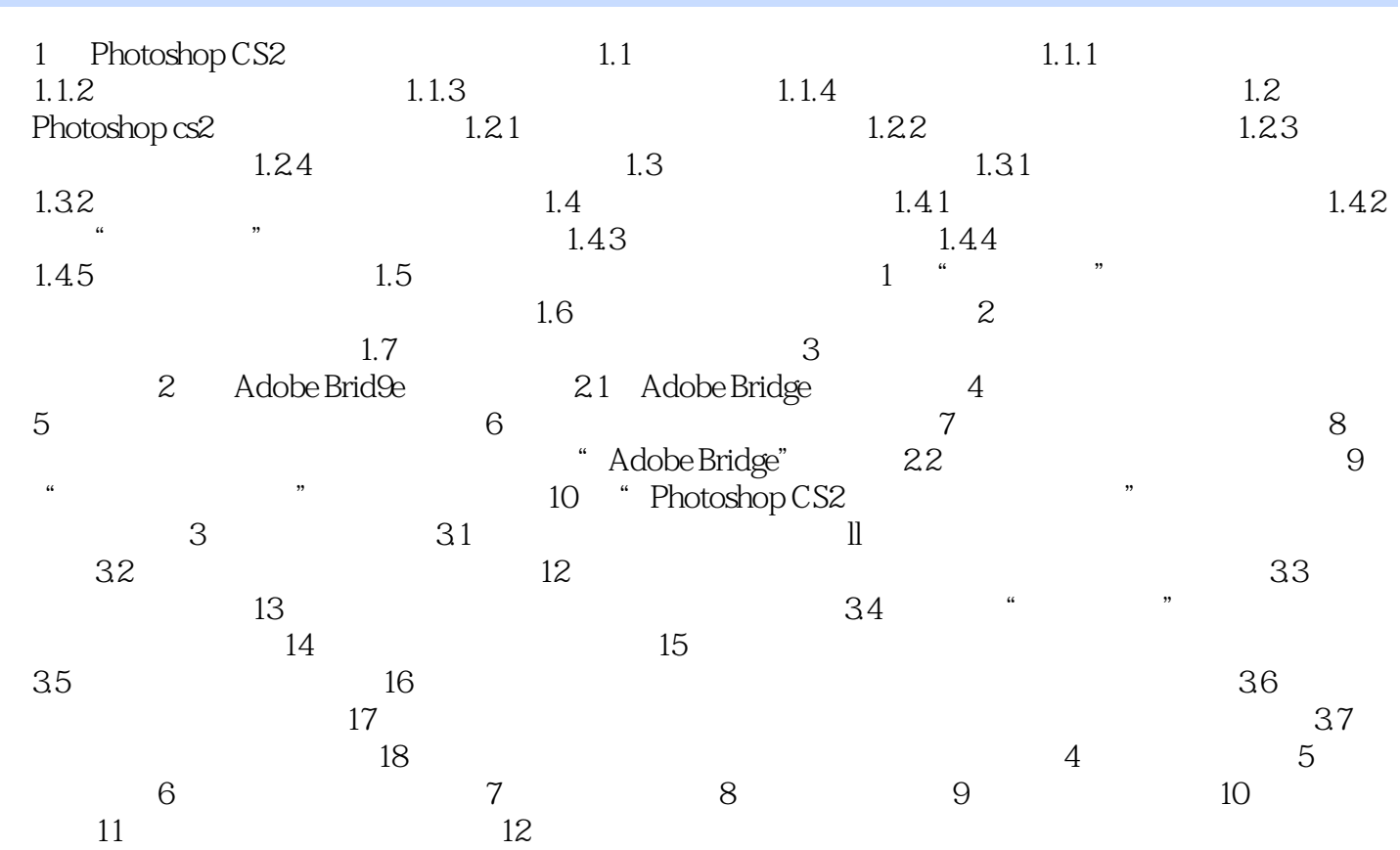

## $,$  tushu007.com

## <<Photoshop CS2

本站所提供下载的PDF图书仅提供预览和简介,请支持正版图书。

更多资源请访问:http://www.tushu007.com